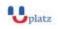

#### www.uplatz.com Leading Marketplace for IT and Certification Courses

info@uplatz.com

+44 7836 212635

# ORACLE DATABASE CLOUD ADMINISTRATION

# + 1:1 Instructor-led Online Training +

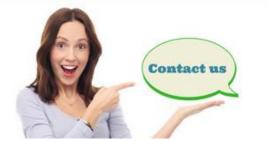

🚱 www.uplatz.com

+44 7836212635

🖂 info@uplatz.com

# **COURSE DETAILS & CURRICULUM**

#### Introduction to Cloud Computing and Cloud Deployment Models

- Define Cloud computing and its essential characteristics
- Determine if cloud Computing will benefit an organization
- Describe Oracle's Cloud offerings
- Explain the Cloud management lifecycle
- Describe various Cloud service models
- Describe various Cloud deployment models
- Describe the factors that determine the Cloud type that will meet an organization's needs
- Describe considerations for adopting a Cloud model

# **Cloud for Self-Service Users**

- Describe Cloud anatomy
- Describe the capalibilities and attributes of a Cloud Control 12c self-service user
- Describe actions that self service users can take in Cloud Control 12c
- Describe what happens when a self service user requests a resource in the cloud

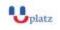

#### www.uplatz.com Leading Marketplace for IT and Certification Courses

info@uplatz.com

+44 7836 212635

# **Common Building Blocks**

- Describe the setup tasks that are common to laaS and PaaS
- Create Cloud administrators
- Create Cloud self service users
- Set up the software library
- Configure Self Update
- Customize the Self Service Portal login page
- Configure Chargeback

#### Implementing laaS Cloud

- Describe the relationship between IaaS and OVM Manager
- Describe the background activities when an IaaS Self Service User requests a server
- Describe the building blocks of IaaS using OVM
- Register OVM Manager
- Discover OVM servers
- Set up OVM Storage Pools and an OVM Storage Repository
- Configure OVM networks
- Create OVM Server Pools
- Create OVM Zones

#### Setting Up the laaS Self Service Portal

- Set up the laaS self service portal
- Define machine sizes
- Configure request settings
- Assign quotas against roles
- Publish software components

#### **PaaS Fundamentals**

- Describe PaaS implementation in EMCC12c
- Describe the topology of PaaS Infrastructure Zones
- Describe the relationship between PaaS Pools and Oracle Homes
- Describe the importance of privilege delegation and named credentials to the PaaS Cloud
- Provision credentials

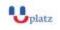

#### www.uplatz.com Leading Marketplace for IT and Certification Courses

info@uplatz.com

+44 7836 212635

#### Implementing DBaaS

- Set up the DBaaS infrastructure
- Provision Oracle database homes
- Explain how DBaaS Pools use Oracle database homes
- Create DBaaS pools

#### Setting Up the DBaaS Self Service Portal

- Set up the DBaaS Self Service Portal
- Configure request settings
- Assigning Quotas to Roles
- Create database Deployment Procedures
- Publishing database Deployment Procedures

### Chargeback

- Describe the entities for which Chargeback may be done
- Define Cost Calculations with Charge Plans
- Assign charges to cost centers
- Assign cost centers to laaS and DBaaS targets
- Report on usage of Enterprise Manager Cloud Control 12c Clouds

#### **Consolidation Planner**

- Describe how Consolidation Planner fits into the IT Infrastrutture Lifestyle
- Describe how Consolidation Planner can assist in assessing IT Infrastructure Usage
- Describe the use of Consolidation Planner scenarios
- View Consolidation Scenario Results